## **VTT-100 Software user Guide**

IEI® Technology, Corp. Version: V1.0.0.0 DOCID VTT-1000.doc Date: 20110323

## Menu

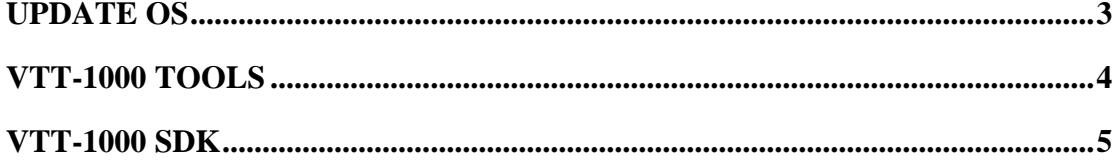

## <span id="page-2-0"></span>**Update OS**

## Step1.

Prepare micro SD Card (FAT32 format), Copy below files to SD Card . (in CD\SD CARD update OS folder)

EBOOT. bin logo.bmp NK.bin STEPLDR.nb0

update.enable

(ps: logo.bmp resolution 320x240, RGB true color 24bit, bitmap)

Step 2.

Insert SD Card and power on then will auto update OS and LOGO files, red progress bar mean updating, blue progress bar means normal booting

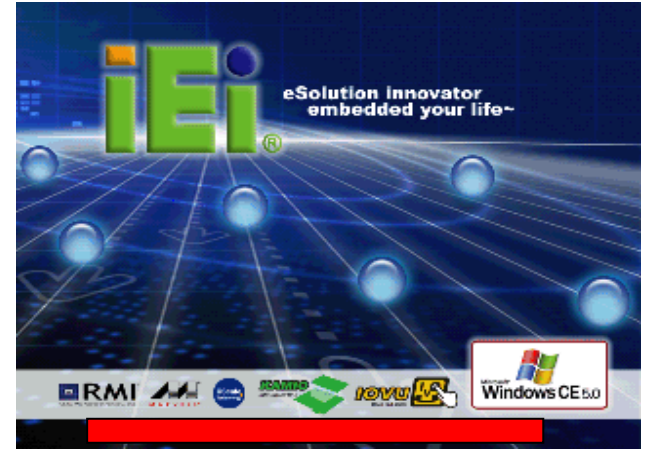

## Step3.

first update will to do touch panel calibration, after calibration, take off SD card then reboot is finished.

# <span id="page-3-0"></span>**VTT-1000 Tools**

## VTT\_UTILS.exe

-Set Start up auto execute program

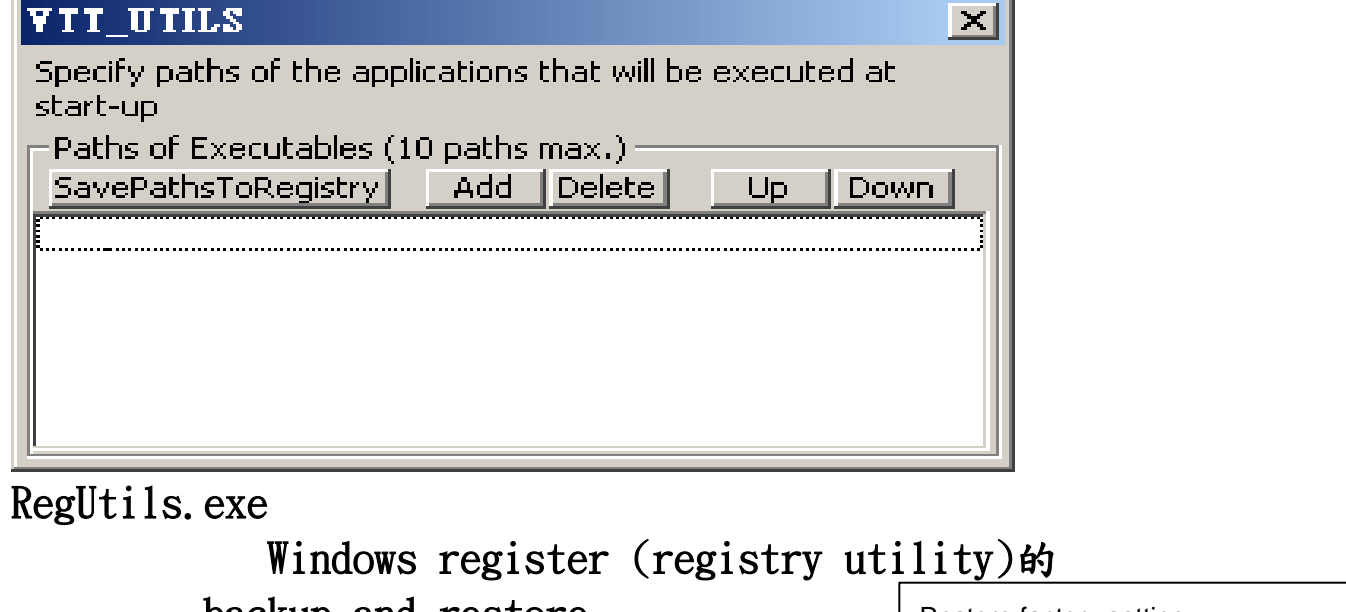

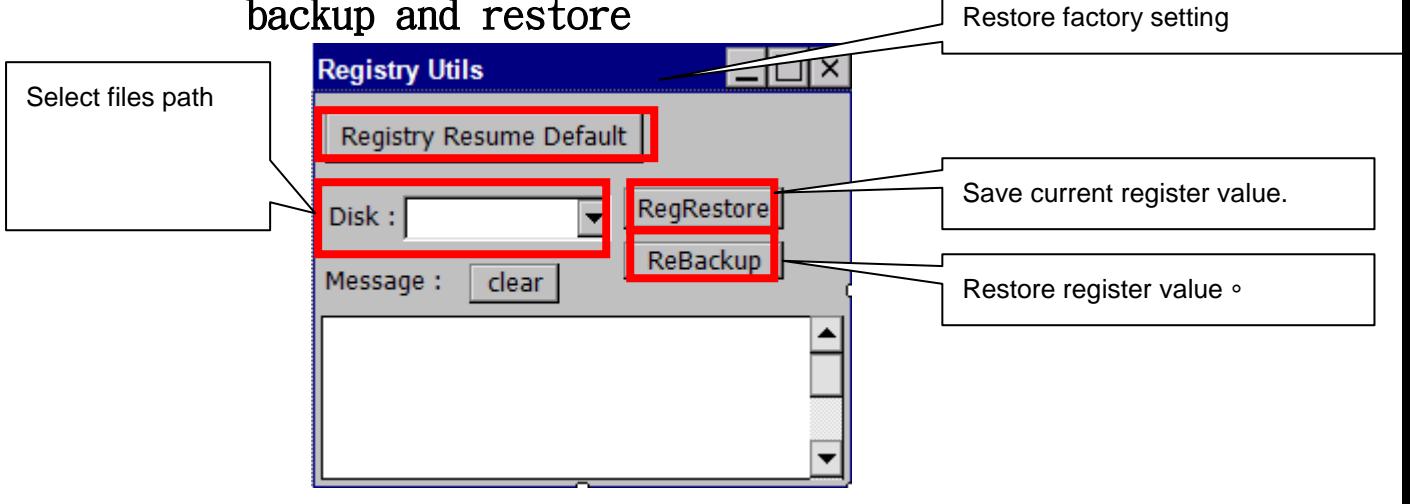

# <span id="page-4-0"></span>**VTT-1000 SDK**

Provide an API so that programmers can write applications consistent with the operating environment. Although APIs are designed for programmers, they are ultimately good for users because they guarantee that all programs using a common API will have similar interfaces. This makes it easier for users to learn new programs. For details, see the following with the Extension.

#### MINI USB Driver

Windows CE usb serial driver fo windows xp/2000

#### VTT1000Dll.dll

- 1. Digital IO API:
- 2. G-Sensor API
- 3. Program Key API
- 4. Temperature API
- 5. E-Compass API
- 6. COM API

#### CEIcpFleetMangDll.dll

- 1. OBDII API
- 2. GPS API

#### Referce demp AP

Testing.exe -DIO/COM PORT/ Program key/ Temperature/G Sensor/GPRS..etc

- Setting File (testing.ini)
- Define 1 is true execute, 0 is false no execute:

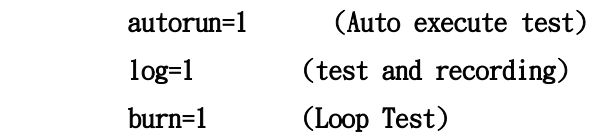

TestOBD CE. exe -Read OBDII PID data

### VTT1000Dll.dll

### 1.Digital IO API:

- BOOL DIO WRITEO (byte\* pByteHighOrLow): Input : byte\*, 1 byte data Output : void Return : BOOL, true or false
- BOOL DIO\_WRITE1(byte\* pByteHighOrLow): Input : byte\*, 1 byte data Output : void Return : BOOL, true or false
- BOOL DIO\_READO (byte\* pByteHighOrLow):

```
Pin 1 read
Input : void
Output : byte*, 8 byte array buffer 
Return : BOOL, true or false
```
BOOL DIO WRITE1(byte\* pByteHighOrLow): Pin 2 Input : void Output : byte\*, 8 byte array buffer

```
Return : BOOL, true or false
```
### 2.COM(Serial) Port API:

```
 BOOL COM_Open( int nPort, int nBaud ):
   Input : int, port number
   Input : int, boud rate
   Output : void 
   Return : BOOL, true or false
```
#### ● BOOL COM Close():

Input : void Input : void Output : void Return : BOOL, true or false

- BOOL COM\_IsOpened(): Input : void Output : void Return : BOOL, true or false
- int COM\_ReadData(byte\* pBufData, int iSize): input : int, read length output : byte\*, byte array data return : int, read length

### 3.Temperature API:

```
 BOOL GetCurrTemperatureValue(DOUBLE* pDblTempValue):
Input : void
Output : DOUBLE*, temperature value
Return : BOOL, true or false
```
## 4.Program Key API:

```
BOOL GetKeyPadValue(BYTE* pByteKeyNum):
Return : true if succeed, false if fail
Output : BYTE* pByteKeyNum
Input : void
*pByteKeyNum=1:press Key1, *pByteKeyNum=2:press Key2
*pByteKeyNum=3:press Key3, *pByteKeyNum=4:press Key4
*pByteKeyNum=5:press Key5, *pByteKeyNum=6:press Key6
*pByteKeyNum=7:press Key7, *pByteKeyNum=0:failed
```
## 5.E-Compass API:

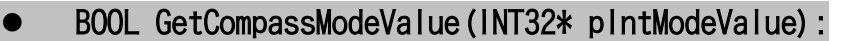

```
Return : true if succeed, false if fail
Output : INT32* pIntModeValue 
Input : void
*pIntModeValue=0:continuous mode, *pIntModeValue=1:single mode
*pIntModeValue=2:idle mode, *pIntModeValue=3:sleep mode
*pIntModeValue=-1:failed
```
#### BOOL SetCompassModeValue(INT32\* pIntModeValue):

Return : true if succeed, false if fail Input : INT32\* pIntModeValue \*pIntModeValue=0:continuous mode, \*pIntModeValue=1:single mode \*pIntModeValue=2:idle mode, \*pIntModeValue=3:sleep mode \*pIntModeValue=-1:failed

#### BOOL GetCompassStatusValue(INT32\* pintStatusValue):

```
Return : true if succeed, false if fail
Output : INT32* pIntStatusValue 
*pIntStatusValue=1 : X,Y,Z data are ready to read.
*pIntStatusValue=2 : Not all for of the x,y,z data have been read
*pIntStatusValue=-1:failed
```
#### BOOL GetCompassData(UINT32\* pIntX, UINT32\* pIntY, UINT32\* pIntZ):

Return : true if succeed, false if fail Output : UINT32\* pIntX, UINT32\* pIntY, UINT32\* pIntZ X,Y,Z axis integer data, range from 63488 to 2047(0xF800 to 0x07FF)

#### 6.G-Sensor API:

 BOOL GetGSensorData(UINT32\* pIntX, UINT32\* pIntY, UINT32\* pIntZ):

Return : true if succeed, false if fail Output : UINT32\* pIntX, UINT32\* pIntY, UINT32\* pIntZ X,Y,Z axis integer data

#### OBDII API (CEIcpFleetMangDll.dll):

#### ICPFM\_API bool ICPFMDLLAPI ICPFM\_Init( HWND hWnd, PORT\_CFG mPort ):

Description: Initialize GPS/OBD port number and baudrate. Input Parameters: hWnd : The handle of MFC program. mPort : The GPS/OBD port number and badrate. Return Value: true : Success to initialize the configuration. false : Failed to initialize the configuration. Example : PORT CFG mPortCfg; HWND hWnd; hWnd =  $this$ ->m hWnd; mPortCfg.iGpsPort = 1;//or 2 or 1 mPortCfg.  $i$ ObdPort = 3; mPortCfg.dwGpsBaudrate = 4800; mPortCfg.dwObdBaudrate = 115200;

ICPFM\_Init( hWnd, mPortCfg );

#### ICPFM\_API bool ICPFMDLLAPI ICPFM\_Start( void ):

Description: Start to detect GPS/OBD and alert status. Input Parameters: None Return Value: true : Success to start operation.

false : Failed to start operation. Example : ICPFM Start();

#### ● ICPFM\_API bool ICPFMDLLAPI ICPFM\_GetObd(TCHAR tObd[][64] ):

Description: Query the newest OBD data Input Parameters: pVersion : The pointer to a buffer that store OBD status Return Value: true : Success to query OBD info. false : Failed to query OBD info. Example : TCHAR tObd[100][64]; ICPFM\_GetObd( tObd )

#### ICPFM\_API bool ICPFMDLLAPI GetObdII( int iIndex, TCHAR \*ptszBuffer ):

Description: Get OBDII data from DLL. Input Parameters: iIndex : The PID of OBDII. ptszBuffer : The buffer point that store corresponding value of PID. ABOUT PID please referecne WIKI OBDII [http://en.wikipedia.org/wiki/OBD-II\\_PIDs](http://en.wikipedia.org/wiki/OBD-II_PIDs)

Return Value: true : The ECU of vehicle provide such a data false : The ECU of vehicle doesn't provide such a data Example : bool bRtn; int idx; TCHAR tsz[128]; bRtn = GetObdII( idx, tsz );